# The 10<sup>th</sup> BOINC Workshop

#### David P. Anderson

#### Space Sciences Lab University of California, Berkeley

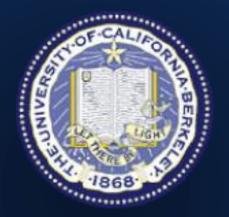

29 Sept. 2014

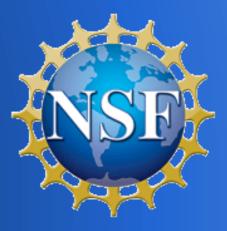

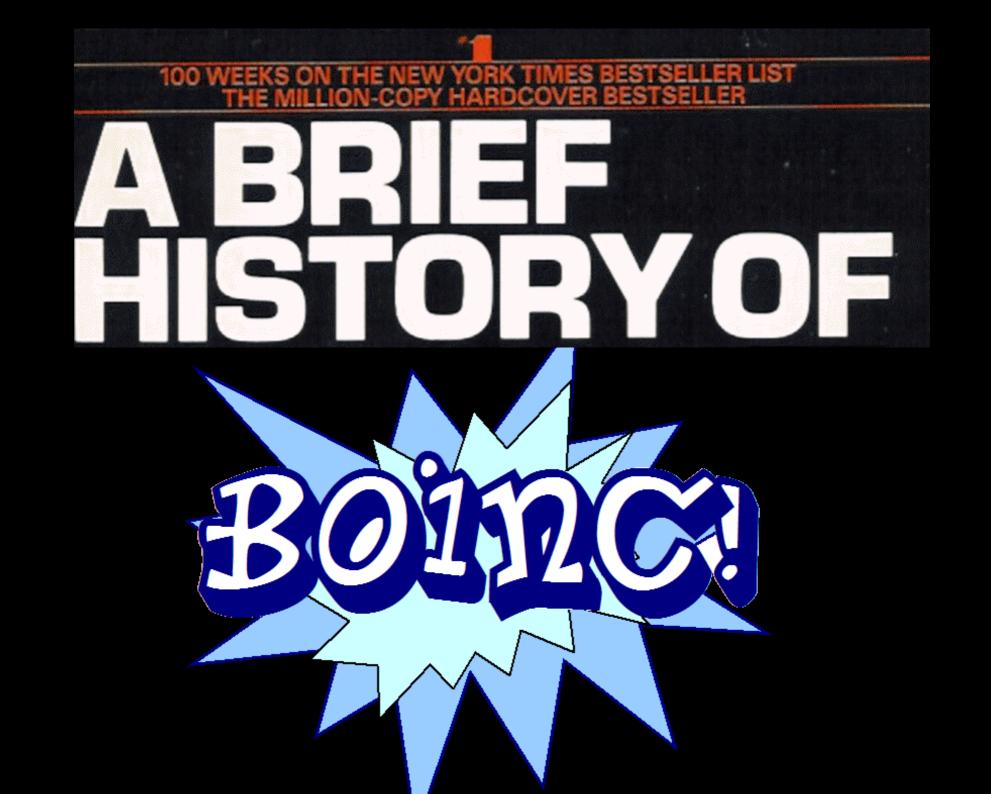

- Wisconsin → UC Berkeley
- Internet as backplane

• Marionette

Industry

#### David Gedye: SETI@home idea

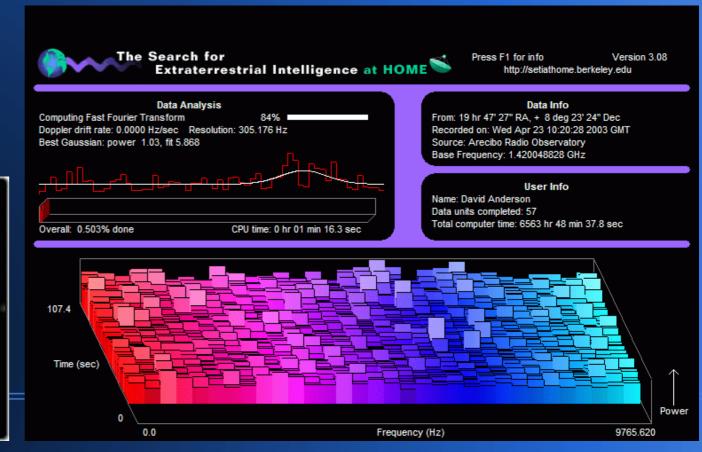

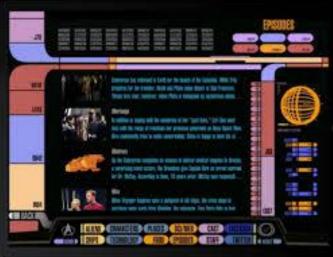

SETI@home development

- Eric Korpela
- Jeff Cobb
- Matt Lebofsky

• SETI@home launch

- Infrastructure issues
- United Devices

United Devices falling-out

ClimatePrediction.net: Myles AllenBOINC

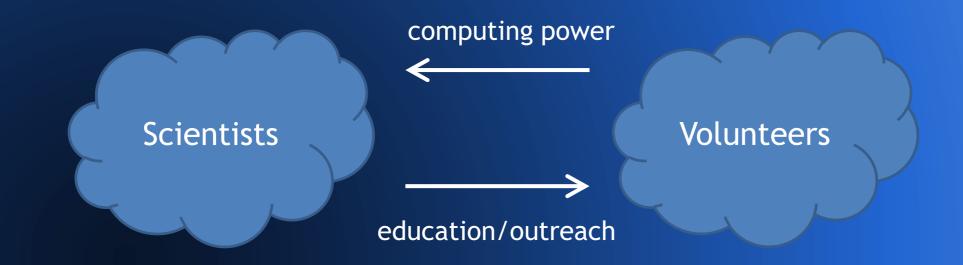

- Open source software
- Credit
- Replication and validation
- Client job buffer
- Code signing

- Hiram Clawson, Eric Heien
- NSF proposal
  - Mari Maeda, Kevin Thompson
- Visit Climateprediction
  - Carl Christensen, Tolu Aina
- Derrick Kondo
- Vijay Pande

#### • UD lawsuit

- Undergrads, PHP code
- Karl Chen, Mr. Python
- Oct: LIGO, Bruce Allen
- Nov: CERN
  - Francois Grey, Ben Segal
- Nov: WCG kicks tires

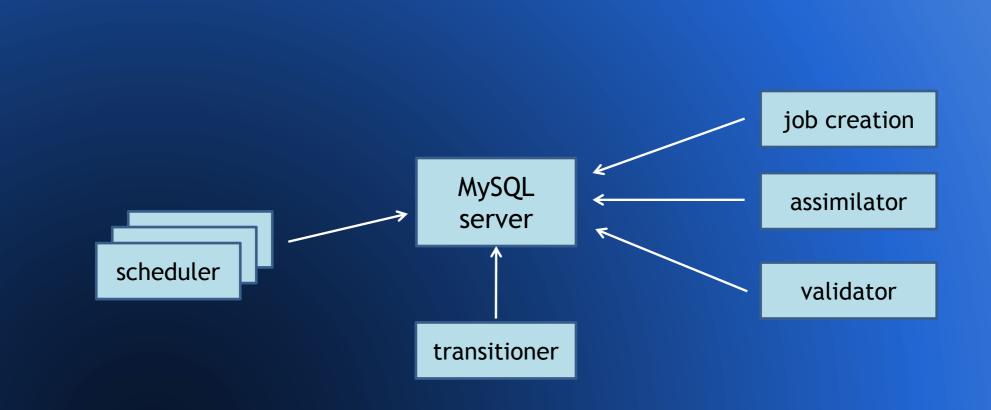

- Rom Walton
- Charlie Fenton

- Anonymous platform
- Separate GUI
- Cross-project ID and credit
- Preemptive scheduling
- Sticky files
- Upload/download hierarchies
- DB as buffer

- Predictor@home, Michela Taufer
  - homogeneous redundancy
- SETI@home: Eric Korpela
- BURP: Janus Kristensen
- Climateprediction.net launch
- LHC@home launch

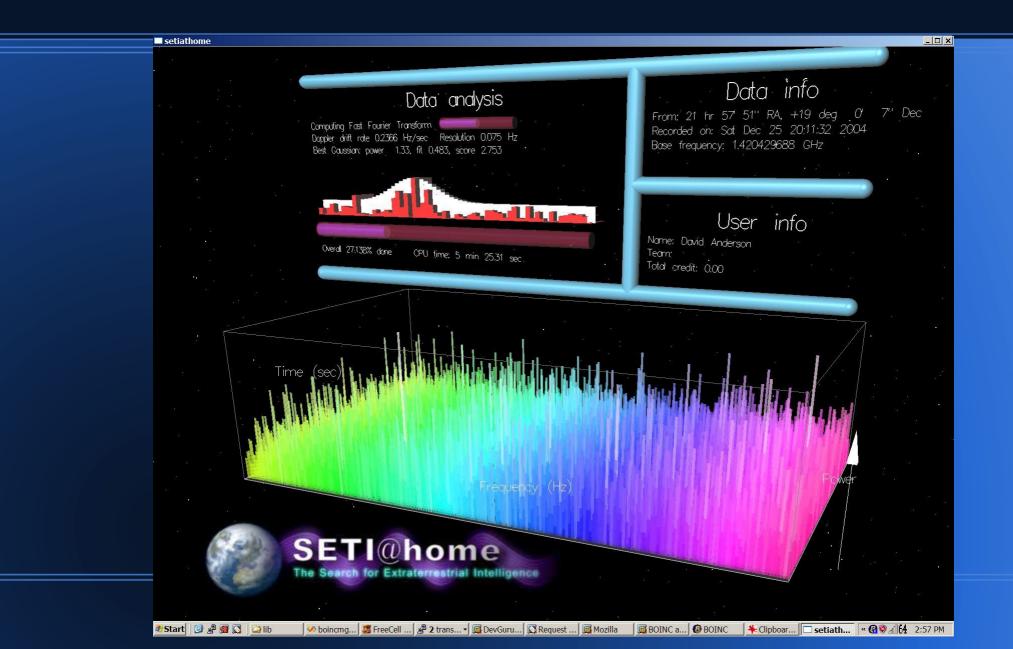

- Supercomputer 04 talk
- Matt Blumberg, account manager design

- Einstein@home
  - Reinhard Prix, Bernd Machenschalk, Oliver Bock
- Primegrid
  - Rytis Slatkevičius
- Rosetta@home
- IBM World Community Grid
  - Kevin Reed

1<sup>st</sup> BOINC workshop at CERN

- Translatable web code
- Mac installer and GUI
- Libcurl (HTTP)
- BOINC Alpha test project

- Proteins@home (École Polytechnique, Paris)
- Spinhenge (U. Bielefeld)
- QMC@home (U. Munster)
- Tanpaku (Tokyo U. of Science)
- SIMAP (TU Munich)
- Malariacontrol.net (Swiss Tropical Inst.)
- Reisel Sieve
- Chess960
- CPDN "Climate Change"; BBC documentary

- SZTAKI desktop grid
  - Adam Kornafeld, Attila Marosi, Jozsef Kovacs
  - DC-API, 3GBridge, genwrapper, X.509 certs, VM wrapper

- BoincStats
  - Willy de Zutter
- BoincStats Account Manager (BAM!)
- GridRepublic

- Graphics in separate app
- BOINC wrapper
- Preferences code rewrite
  - Christian Beer
- BOINC Manager simple view
- Account-based sandboxing
- Skype-based volunteer help

- User poll
  - 92% male; 50-ish; technical
  - BOINC is unpopular

- ABC@home (Leiden U.)
- Leiden Classical
- Lattice (U. Maryland)
- SHA-1 Collision Search (Graz U. Tech)
- Superlink@Technion: Mark Silberstein
- Yoyo@home: Uwe Beckert
- Enigma@home

- Publicity: try to use volunteers
- Charity Engine: Mark McAndrew
- Berkeley@home

- Trac, Subversion
- BOINC-Wide Teams
- Client emulator
- Bossa
  - Stardust@home
- Bolt

- AQUA@home: D-Wave systems; Kamran Karimi
- GPUGrid.net: Gianni di Fabriitis
- Orbit@home: Planetary Science Inst.
- Quake Catcher Network (Stanford)

Jan: PetaFLOPS barrier broken

- GPU support
  - client: detection, scheduling
  - scheduler RPC
  - scheduler
- Multi-core apps
- Plan class mechanism
- Adaptive replication

- Jarifa
  - Daniel Gonzales

- NSF@home (Cal State Fullerton)
- VTU@home (Vilnius Tech, Lithuania)
- Cosmology@home (U. of Illinois)
- Virtual Prairie (U. of Houston)

- Workshop at Academia Sinica (Taipei)
- Progress Thru Processors
- BoincTasks: Fred Melgert
- Pootle-based translation system
- Motivation studies by Oded Nov (NYU)

- eOn (U. Texas)
- CAS@home: Wenjing Wu

- Trilce Estrada: server emulator
- Sony puts BOINC/WCG on VAIO computers
- BOINC packages for Debian: Gianfranco Costamagna
- nanoHub: Michael McLennan
- Einstein@home pulsar discovery
- BOINC tutorial at SC10

- Notices
- New system for runtime estimation, credit

- DistRTGen
- Surveill@home
- Mersenne@home
- U. of Westminster campus grid

- Taipei, Beijing hackfests
- Brazil junket

- Apps in virtual machines
  - vboxwrapper
  - support for large files

- SAT@home (Russian Acad. Sci.)
- Fightmalaria@home (U. College Dublin)
- Oproject@home
- Volpex (U. Houston)

#### Android

- Jeff Eastlack (Freescale)
- Pavel Michalec: AndroBOINC
- Mateusz Szpakowski: NativeBOINC
- Google Summer of Code
- Joachim Fritszch

Condor/OSG collaboration

- Miron Livny
- remote file management, job submission
- Git

- Asteroids@home (Charles U., Prague)
- Subset@home (U. N. Dakota)
- RNA World (Rechenkraft.net)

- July: BOINC/Android released
- BOINC installer includes VirtualBox
- Scheduler reimplemented (score-based)

- Convector (Czech Tech U.)
- ATLAS@home (CERN)
- Bitcoin Utopia
- GridOctane (India)

- Ripple support of WCG
- HTC: Power to Give
- Samsung: Power Sleep

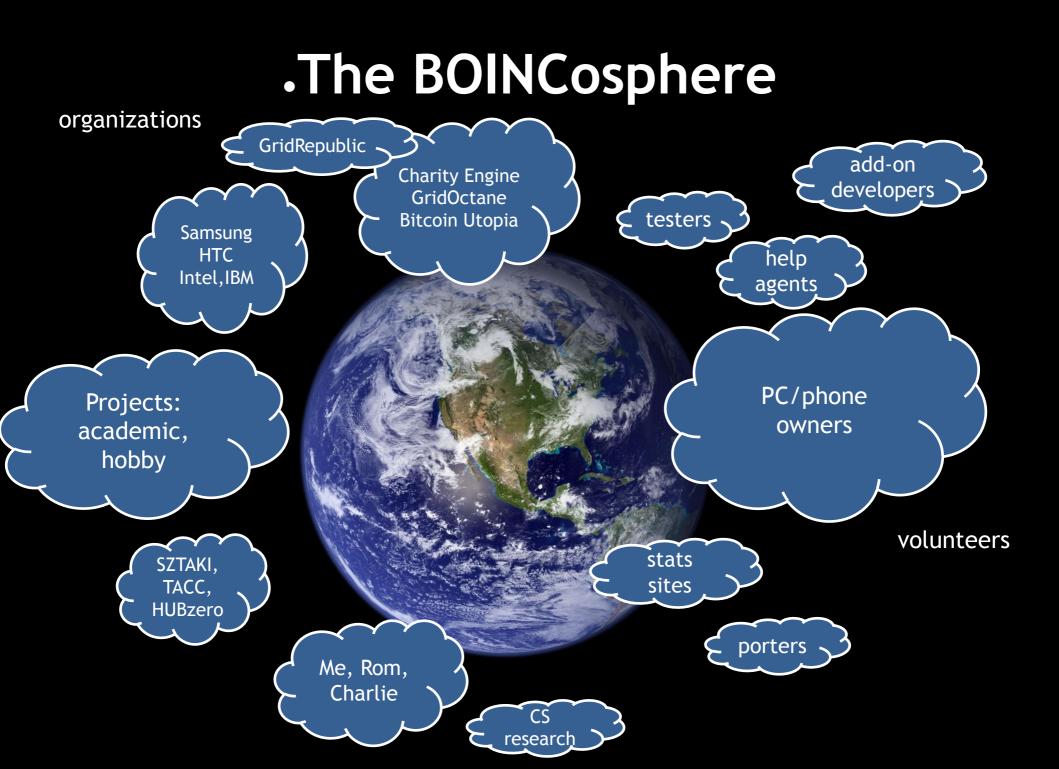

#### Reflections on software: things we did right

- Good factorization and good interfaces
- Server architecture
- Mechanisms that provide generality
  - account manager, anonymous platform, plan class
- Emulators
- Avoided software fossilization

#### Reflections on software: things we need to change

- Coprocessor model
- Preferences

#### Reflections on software: things we should have done differently

- Decentralized model
- Complexity of volunteer interfaces
- Complexity of server and job submission

#### Reflections on project management

- Personalities
- Resource allocation
- Autocracy
- Release management
- Documentation

#### Goals not achieved

- Widespread usage by scientists
- Publicity and outreach
- Volunteer population growth
- Interest from Computer Science
- Interest from funding agencies

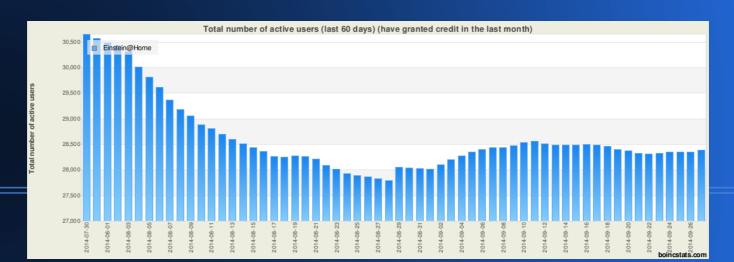

#### My failures

- Overconfidence
- Didn't know my audience
- Personality issues

#### My experience

- Negatives
- Positives

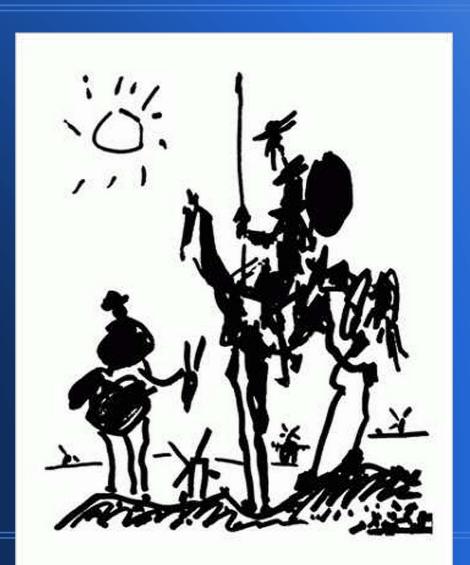

#### Joining the HTC mainstream

- Texas Advanced Computing Center (TACC)
- XSEDE
- nanoHUB/HUBzero

#### Volunteer interface

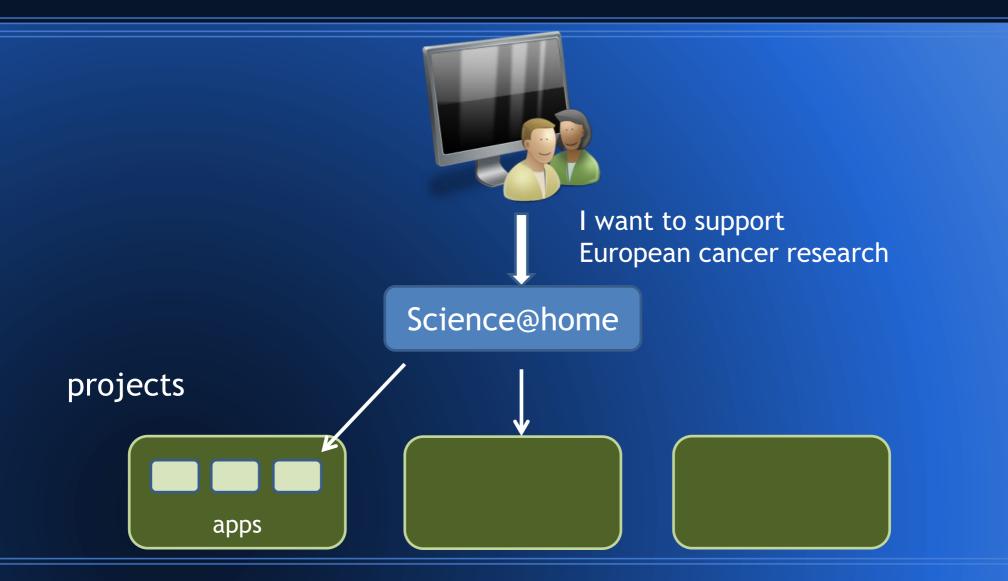

#### Volunteer populations

- Female; young; non-technical
- Bitcoin mining GPUs
- PC game machines
  - Steam
- Mobile